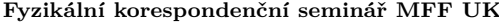

**Fyzikální korespondenční seminář MFF UK Řešení XXXI.IV.S**

**Úloha IV.S . . . Kořeni a automati** 10 bodů; průměr 7,05; řešilo 19 studentů

- *a) Nalezněte všechny (tři) reálné kořeny funkce* exp(*x*) *−* 5*x* 2 *. Výběr metody je na vás. Nezapomeňte okomentovat, jak a proč jste zvolili daný postup.*
- *b) Newtonova metoda tak, jak jsme si ji představili funguje i pro funkce komplexní proměnné. Vaším úkolem je vykreslit tzv. Newtonovy fraktály, tedy oblasti v komplexní rovině takové, že když v nich zvolíme počáteční odhad kořenu pro Newtonovu metodu, tak dokonvergujeme k určitému kořenu. Fraktál vykreslete pro funkce z* <sup>3</sup>*−*<sup>1</sup> *<sup>a</sup> <sup>z</sup>* <sup>6</sup>+*z* <sup>3</sup>*−*1*, kde <sup>z</sup> je komplexní číslo. Derivace těchto funkcí jsou* 3*z* 2 *, resp.* 6*z* <sup>5</sup> + 3*z* 2 *. Pro výpočet a vykreslení můžete použít Pythonní kód přiložený k zadání.*

Poznámka *Komplexní derivaci, pokud existuje, lze technicky spočítat stejně, jako reálnou derivaci, tedy pro ni platí stejné vzorce pro derivaci součtu, součinu a složené funkce.* Bonus *Nalezněte co nejzajímavější nebo nejhezčí Newtonův fraktál.*

- *c) Simulujte na počítači (nebo napočítejte ručně) elementární buněčný automat s pravidlem 54 na mřížce délky 20 s periodickými podmínkami alespoň na 10 časových kroků (víc určitě neuškodí). Na počátku má jedna libovolná buňka hodnotu 1 a zbylé 0. Výsledek zobrazte v časoprostorovém diagramu (jako na obr. 1 z textu seriálu).*
- *d) Simulujte hrubnutí 1D povrchu pomocí modelu náhodné depozice popsaném v seriálu. Povrch má rozměr L* = 100*, na počátku je zcela hladký. Nakreslete graf závislosti hrubosti W na čase pro alespoň* 10<sup>8</sup> *kroků (jeden krok* = *jedna nová částice), výsledek diskutujte.*

*Lukáš a Mirek se inspirují na přednáškách.*

a) Naším úkolem je nalézt všechny kořeny funkce exp(*x*)*−*5*x* 2 , ale všechny metody, se kterými jsme se seznámili, dokáží samy o sobě najít vždy jen jeden kořen. Prvním krokem tedy bude [n](#page-1-0)aj[ít](#page-2-0) přibližné hodnoty kořenů. Na každý z nich poté zvlášť spustíme některý z algoritmů pro upřesnění hodnoty. Konkrétně použijeme metodu regula-falsi, protože je zpravidla rychlejší, než bisekce. Metodu sečen ani Newtonovu metodu nepoužijeme, neboť obecně nemáme jistotu, že dokonvergujeme, a pokud ano, že dokonvergujeme ke kořenu, který je nejblíže od počátečního odhadu (viz Newtonovy fraktály).

Těchto nevýhod metody sečen a tečen se lze zbavit tak, že je zkombinujeme třeba s metodou bisekce. Základní myšlenka těchto metod je taková, že dostaneme počáteční interval, odněkud z něj vystartujeme Newtonovou metodou a hlídáme si, aby odhad kořene nevylezl z intervalu. Pokud z něj vyleze, přepneme na bisekci.

Abychom mohli použít metodu regula-falsi, musíme nejprve najít tři intervaly takové, aby v každém z nich ležel právě jeden kořen. Nejjednodušeji toho docílíme vykreslením grafu funkce. Takto "od oka" zjistíme, že kořeny leží přibližně v bodech *−*0*,*4, 0*,*6 a 4*,*7. Jako počáteční intervaly nám tedy poslouží například (*−*1*,* 0), (0*,* 1) a (4*,* 5) (první dva intervaly můžeme uhodnout i podle znamének hodnot funkce v bodech *x* = *−*1, *x* = 0 a *x* = 1, třetí kořen pak musí ležet v (1*, ∞*), protože v nekonečnu je exponenciála větší než kvadratická funkce). Přímočarou aplikací metody regula-falsi pak dostaneme kořeny přibližně *−*0*,*371 42, 0*,*605 27 a 4*,*707 94. Zdrojový kód řešení naleznete v příloze na webu.

b) Dosazením funkcí ze zadání do šablony přímočaře získáme Newtonovy fraktály na obrázcích 1 a 2. Barva přitom označuje kořen, do kterého dokonvergujeme z daného počátečního místa. Je vidět, že tyto oblasti tvoří poměrně komplikovaný geometrický útvar – fraktál. Nebudeme zde uvádět složitou matematickou definici fraktálu založenou na nerovnosti různých definic dimenze, všimněme si ale jedné časté vlastnosti fraktálů, soběpodobnosti. Pokud se totiž

## <span id="page-1-0"></span>**Fyzikální korespondenční seminář MFF UK Řešení XXXI.IV.S**

podíváme na námi vykreslené fraktály, uvidíme, že určité výřezy vypadají stejně jako celý obrázek, jen jsou zmenšeny. Pokud bychom si tyto oblasti přiblížili a vykreslili s dostatečným rozlišením, zjistili bychom, že v zoomování můžeme pokračovat dále, prakticky do nekonečna, a vzniklý výřez by byl stále podobný celému fraktálu.

Prakticky tedy vidíme, že při použití Newtonovy metody si musíme dát pozor na to, že nemusíme vždy dokonvergovat k nejbližšímu kořenu a že v určitých oblastech stačí nepatrně změnit počáteční odhad a dokonvergujeme k jinému kořenu, než předtím. A v neposlední řadě, fraktály jsou prostě hezké a fascinující.

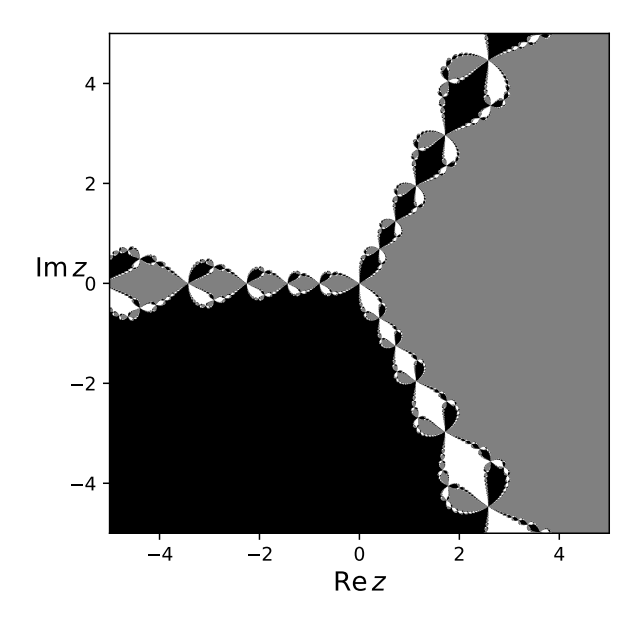

Obr. 1: Newtonův fraktál pro funkci *z* <sup>3</sup> *<sup>−</sup>* <sup>1</sup>.

c) Připomeňme si, jak se elementární buněčné automaty klasifikují. Budeme-li možné stavy buňky označovat 1 a 0, musí okolí jedné buňky (včetně ní) vypadat jako jedna z následujících trojic: 111, 110, 101, 100, 011, 010, 001, 000. Pro každou z těchto osmic (v tomto pořadí) si zapíšeme, do jakého stavu se vyvine prostřední buňka a tato série nul a jedniček nám dá binární číslo, které představuje hledané pravidlo. V této úloze máme pravidlo zadané, 54 se zapíše ve dvojkové soustavě jako 00 110 110 (úmyslně nevynecháváme nuly na začátku). Nyní tedy víme, že pokud je buňka ve stavu 1 a zleva i zprava sousedí s buňkami také ve stavu 1, změní svůj stav na 0 atd. Když se na pravidlo dobře podíváme, vidíme, že se dá popsat i slovně – buňka změní barvu vždy, když sousedí s černou.

Když si zkusíme nakreslit prvních pár kroků na čtverečkovaný papír, zjistíme, že se jedná o velice jednoduché pravidlo, kde se po dvou krocích pokaždé zreplikuje tvar připomínající tetrisový dílek. Jediný potenciální problém představují okrajové podmínky, ale jak vidíme na obrázku 3, kromě rozseknutí okrajových dílků se nic nezmění.

Obrázek 3 byl nakreslen v grafickém editoru, pokud bychom chtěli přeci jen získat výsledek

<span id="page-2-0"></span>**Fyzikální korespondenční seminář MFF UK Řešení XXXI.IV.S**

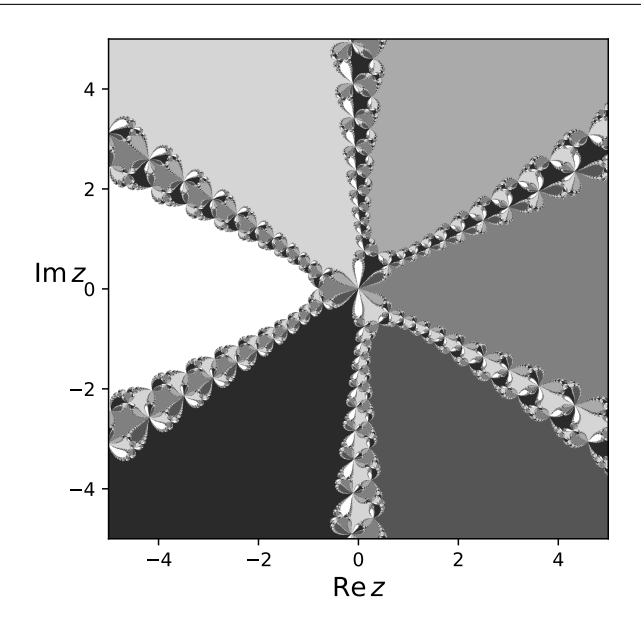

Obr. 2: Newtonův fraktál pro funkci  $z^6 + z^3 - 1$ .

pomocí počítače, museli bychom použít kód, kte[r](#page-2-1)ý využívá některé pokročilejší funkce jazyka Python. Na našem webu naleznete příklad takového kódu: http://fykos.cz/rocnik31/ ulohy/serie4.

<span id="page-2-1"></span>d) Tento úkol již nelze vyřešit pomocí tužky a papíru, ale nebude potřeba konstruovat dvou[rozměrné pole. Sice opět studujeme vývoj 1D autom](http://fykos.cz/_media/rocnik31/ulohy/pdf/serial31_3.pdf)atu, avšak nemusíme si pamatovat stav každé buňky v každém časovém kroku, ale pouze jednu hodnotu – hrubost. Také je dobré si uvědomit, že na grafu nezobrazíme všech zadaných  $10^8$  kroků, stačí tedy hrubost spočíst vždy jen po intervalu délky 10<sup>4</sup> nebo větším.

Výsledek simulace vidíte na grafu 4. Všimněte si, že zatímco na začátku roste hrubost strmě, postupně se rychlost růstu snižuje a zvyšuje se šum. Kód použitý k simulaci náhodné depozice je velmi jednoduchý, naleznete ho taktéž na našem webu.

Podívejme se ještě, jaké je statistické chování vývoje hrubosti – data získáme mírnou úpravou kódu, kdy cyklus uzavřeme do dalšího cyklu a při každém opakování přičteme výsledné pole hrubostí k nově definovanému poli, jehož každý prvek po proběhnutí vnějšího cyklu vydělíme počtem opakování. Po delší simulaci (100 realizací pro <sup>3</sup> *·* <sup>10</sup><sup>7</sup> kroků, může trvat i několik hodin) zjistíme, že charakter vývoje hrubosti je mocninný, konkrétně jde o druhou odmocninu. Stejný výsledek jsme dostali minule při zkoumání střední vzdálenosti 2D náhodné procházky od počátku. Jelikož k této úloze nebyl poskytnut kód, nevyžadujeme fitování, lze si však zkopírováním kódu z minulého dílu $^1$  ověřit, že se střední hrubost v asymptotě velkých *t* chová podle vztahu (*t/L*) 1*/*2 , kde *t* je počet kroků. Důležitým poznatkem je, že střední hrubost neustále narůstá, což pro růstové modely obecně neplatí.

 $^1$ http://fykos.cz/\_media/rocnik31/ulohy/pdf/serial31\_3.pdf, str. 7.

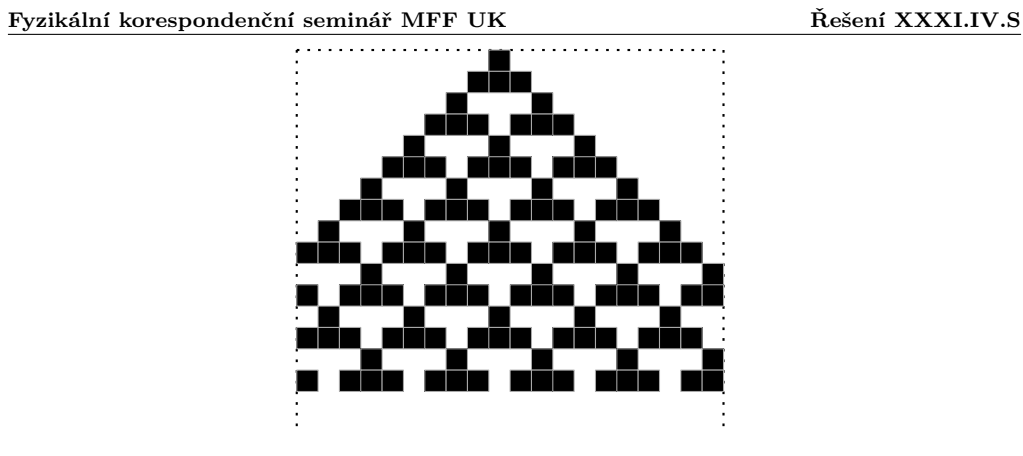

Obr. 3: Vývoj elementárního CA s pravidlem 54 na mřížce délky 20 s periodickými podmínkami.

*Lukáš Timko* lukast@fykos.cz *Miroslav Hanzelka* mirek@fykos.cz

Fyzikální korespondenční seminář je organizován studenty MFF UK. Je zastřešen Oddělením pro vnější vztahy a propagaci MFF UK a podporován Ústavem teoretické fyziky MFF UK, jeho zaměstnanci a Jednotou českých matematiků a fyziků.

Toto dílo je šířeno pod licencí Creative Commons Attribution-Share Alike 3.0 Unported. Pro zobrazení kopie této licence navštivte http://creativecommons.org/licenses/by-sa/3.0/.

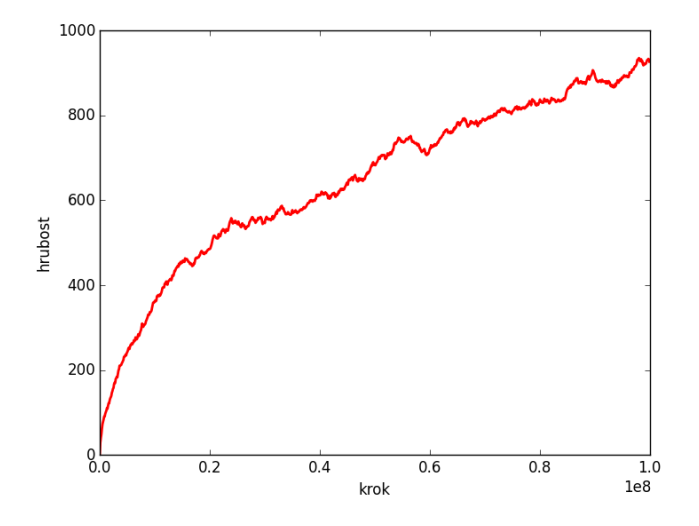

Obr. 4: Vývoj hrubosti na povrchu délky  $L = 100$  s náhodnou depozicí po dobu  $10^8$  kroků.

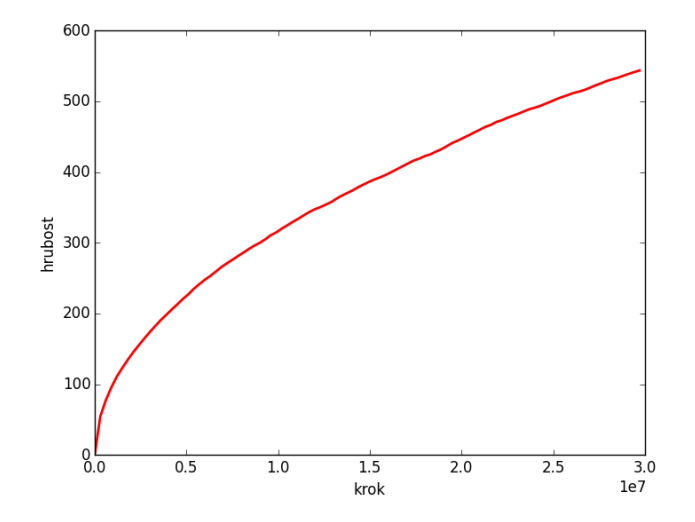

Obr. 5: Vývoj hrubosti na povrchu délky *<sup>L</sup>* = 100 po dobu <sup>3</sup> *·* <sup>10</sup><sup>7</sup> kroků, zprůměrováno přes 100 realizací.